出版商自 110 學年度第 2 學期起,將不提供實體光碟,以下提供線上資源連結與說明 登入方式:1.教育雲端帳號登入 2.縣市帳號登入 3.各出版商帳號登入 4.註冊下載(本語)

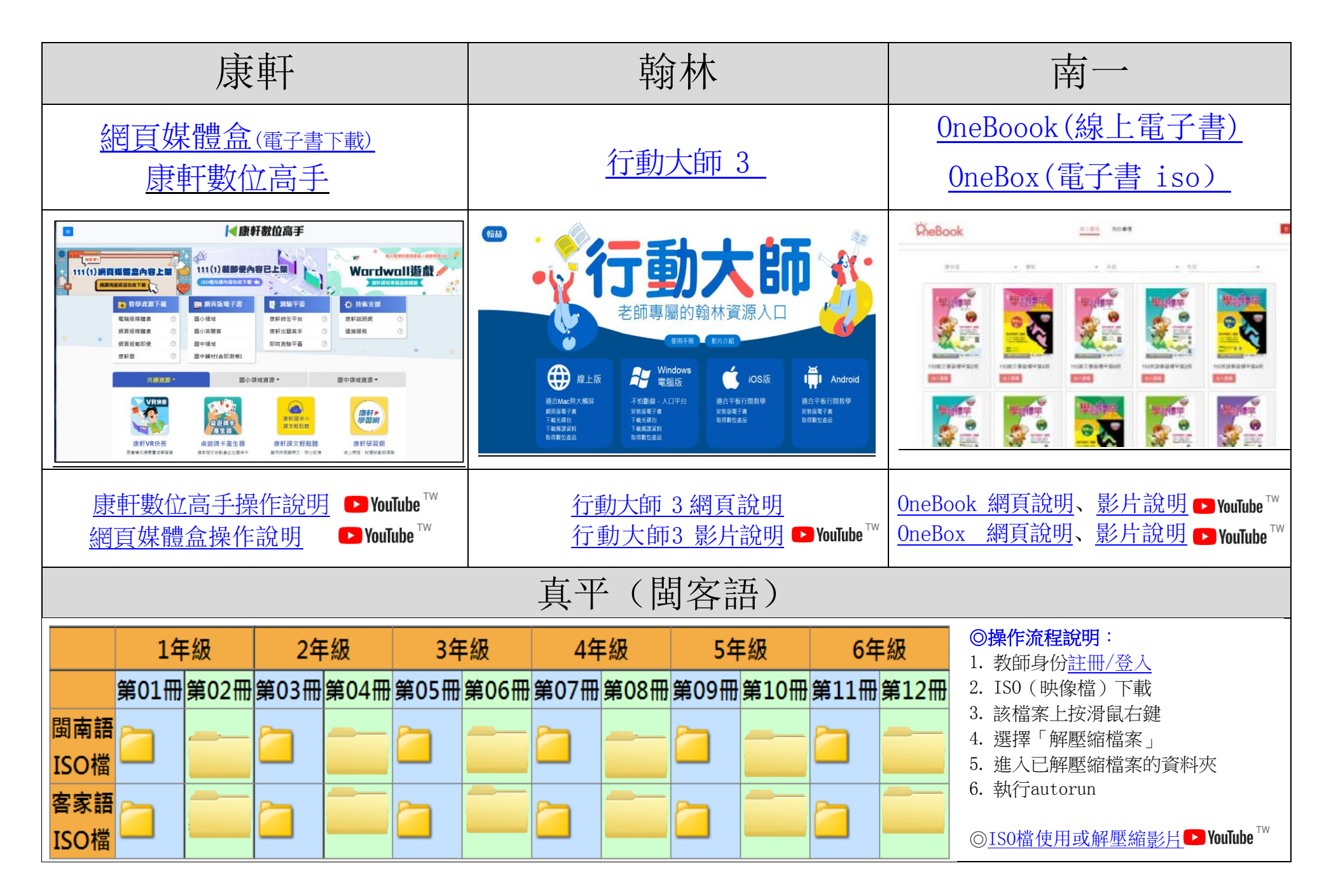